# МИНИСТЕРСТВО НАУКИ И ВЫСШЕГО ОБРАЗОВАНИЯ РОССИЙСКОЙ ФЕДЕРАЦИИ Федеральное государственное автономное образовательное учреждение высшего образования «НАЦИОНАЛЬНЫЙ ИССЛЕДОВАТЕЛЬСКИЙ **ТОМСКИЙ ПОЛИТЕХНИЧЕСКИЙ УНИВЕРСИТЕТ»**

УТВЕРЖДАЮ **Директор ИШЭ** COVIL Marbee A.C.  $\kappa$ 29 » 2020 г.  $\overline{06}$ 

## РАБОЧАЯ ПРОГРАММА ДИСЦИПЛИНЫ **ПРИЕМ 2016 г.** ФОРМА ОБУЧЕНИЯ заочная

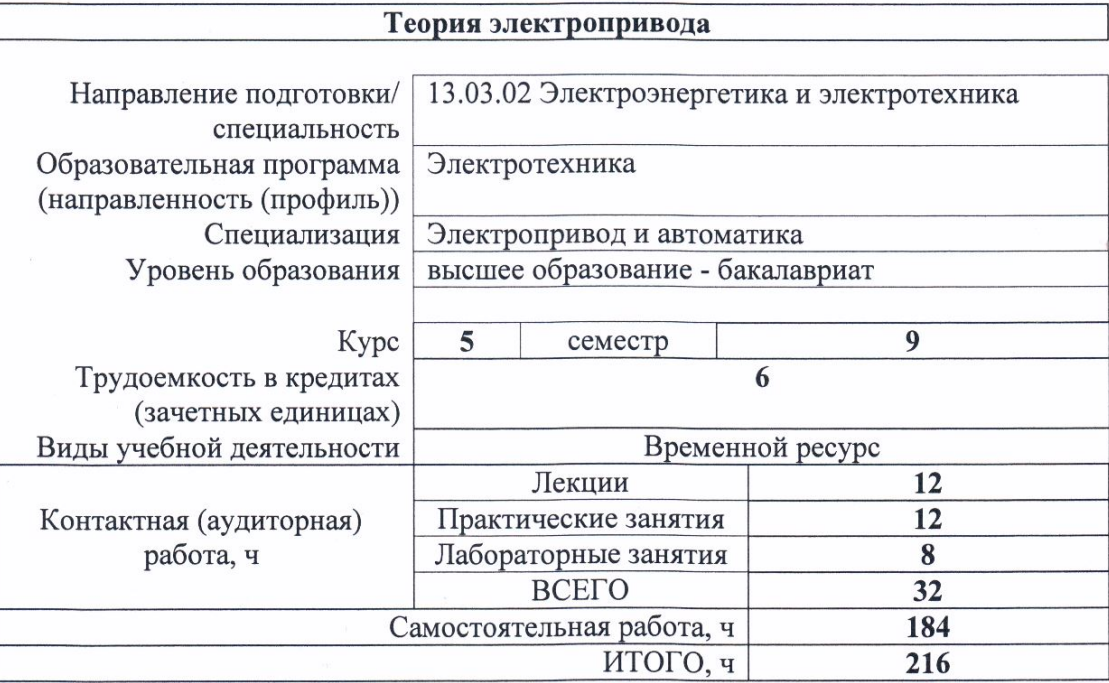

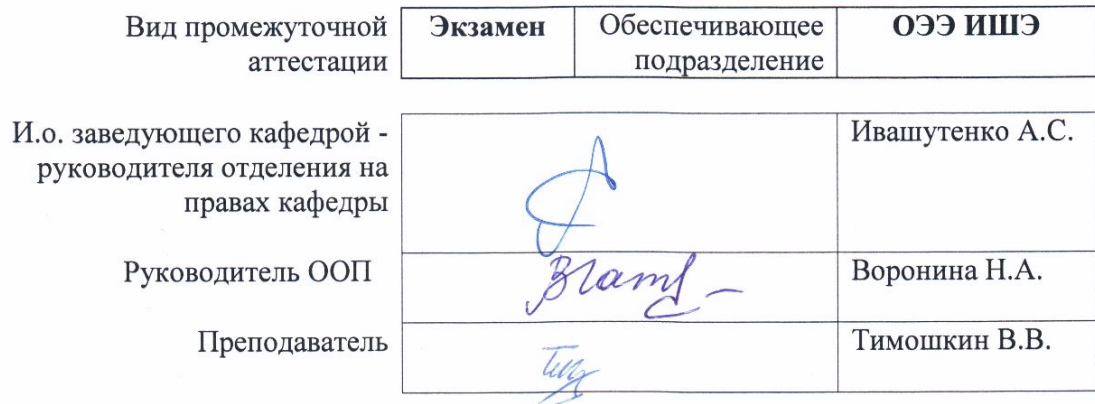

2020 г.

#### 1. Цели освоения дисциплины

Целями освоения дисциплины является формирование у обучающихся определенного (п. 6. Общей характеристики ООП) состава компетенций для подготовки к  $O<sub>O</sub>$ профессиональной деятельности.  $\overline{\phantom{a}}$  $\overline{\phantom{0}}$ 

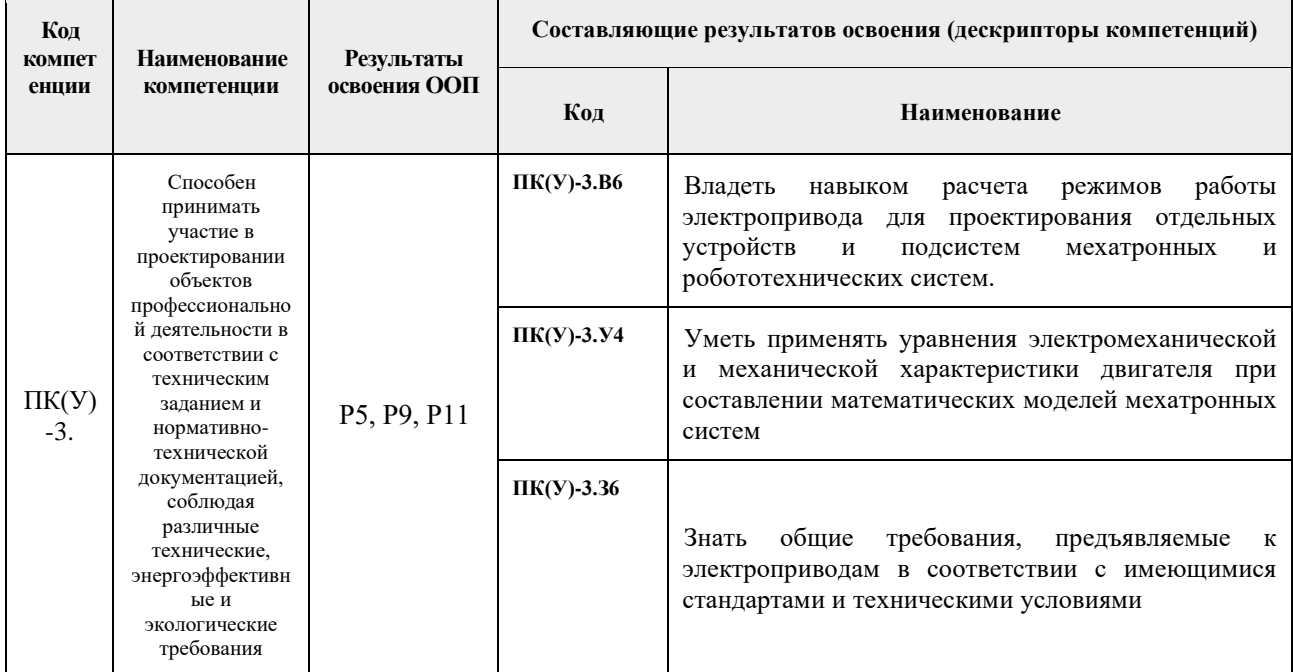

#### 2. Место дисциплины в структуре ООП

Дисциплина относится к вариативной части Блока 1 учебного плана образовательной программы

## 3. Планируемые результаты обучения по дисциплине

После успешного освоения дисциплины будут сформированы результаты обучения:

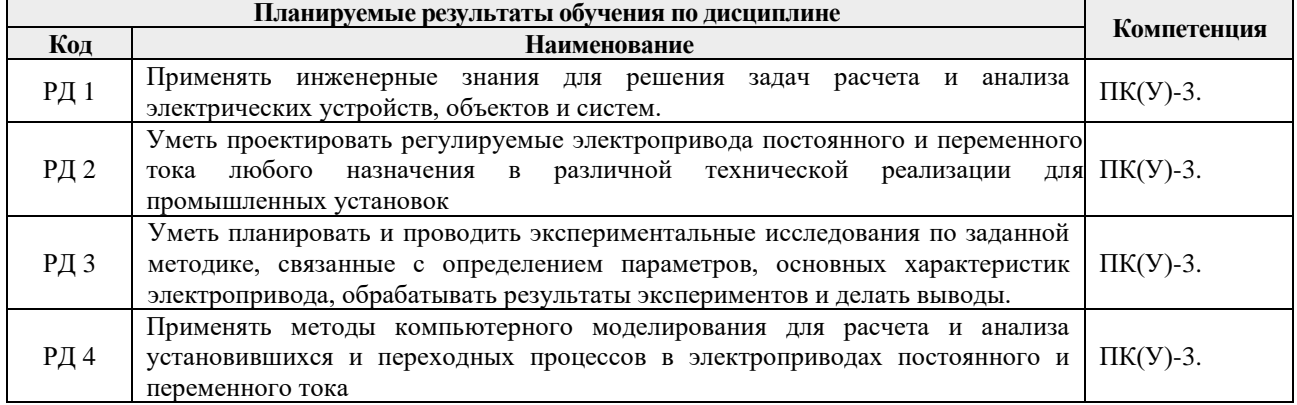

Оценочные мероприятия текущего контроля и промежуточной аттестации представлены в календарном рейтинг-плане дисциплины.

## **4. Структура и содержание дисциплины**

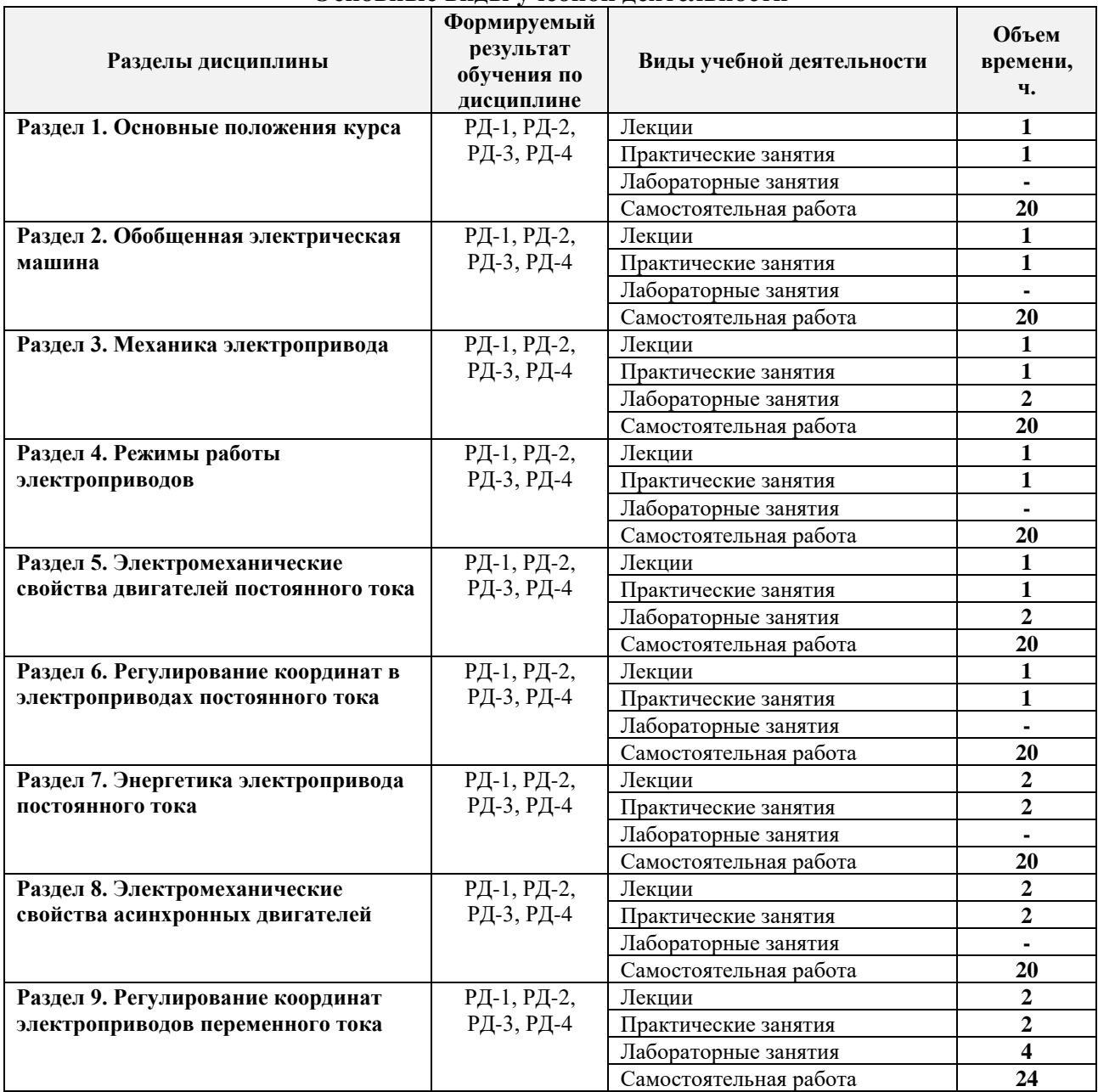

#### **Основные виды учебной деятельности**

Содержание разделов дисциплины:

# **Раздел 1.** *Основные положения курса*

## *Аннотированное содержание раздела дисциплины*

Основные понятия и определения. Классификация электроприводов. Современный электропривод и направления его развития.

## **Темы лекций:**

1. Основные понятия и определения электропривода

## **Темы практических занятий:**

1. Силовые преобразователи, применяемые в электроприводах

## **Раздел 2. Обобщенная электрическая машина**

## *Аннотированное содержание раздела дисциплины*

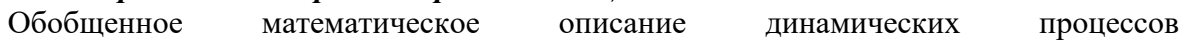

электромеханического преобразования энергии. Исходные уравнения. Координатные и фазные преобразования уравнений обобщенной машины. Комплексная форма записи уравнений.

## **Темы лекций:**

- 1. Математическое описание обобщенной электрической машины
- 2. Линейные преобразования уравнений механической характеристики обобщенной машины

#### **Темы практических занятий:**

1. Моделирование переходных процессов АД в неподвижной системе координат и во вращающейся

## **Раздел 3. Механика электропривода**

## *Аннотированное содержание раздела дисциплины*

Механическая часть силового канала электропривода. Основные законы механики электропривода. Обобщенные расчетные схемы механической части электропривода. Уравнения движения связанных масс электропривода при постоянном и переменном передаточном числе, радиусе приведения и инерционных массах. Динамические характеристики жесткого механического звена. Динамические характеристики многомассовой механической системы. Механическая часть электропривода как объект управления. Структурные схемы и передаточные функции.

#### **Темы лекций:**

- 1. Одномассовая механическая система
- 2. Многомассовые механические системы

#### **Темы практических занятий:**

- 1. Расчет переходных процессов с линейной механической характеристикой
- 2. Приведение момента нагрузки и момента инерции к валу двигателя

#### **Названия лабораторных работ:**

1. Идентификация параметров двухмассовой модели механической части электропривода

#### **Раздел 4. Режимы работы электроприводов**

#### *Аннотированное содержание раздела дисциплины*

Нагрев электродвигателя. Уравнение теплового баланса для двигателя. Режимы работы электропривода (S1, S2, S3, S4, S5, S6, S7, S8).

#### **Темы лекций:**

- 1. Нагрев и охлаждение электродвигателя
- 2. Режимы работы электропривода

#### **Темы практических занятий:**

- 1. Проверка двигателя на нагрев
- 2. Выбор мощности электродвигателя

#### **Раздел 5. Электромеханические свойства двигателей постоянного тока** *Аннотированное содержание раздела дисциплины*

Двухфазная модель двигателя постоянного тока. Статическая механическая и электромеханическая характеристика. Система уравнений ДПТ НВ. Структурная схема электромеханического преобразователя с независимым возбуждением.

Динамические свойства ДПТ НВ.

## **Темы лекций:**

- 1. Математическое описание динамических процессов в ДПТ НВ
- 2. Анализ динамических свойств ДПТ НВ

## **Темы практических занятий:**

- 1. Проверка двигателя на нагрев
- 2. Выбор мощности электродвигателя

## **Названия лабораторных работ:**

- 1. Исследование динамических свойств электропривода с линейной механической характеристикой
- 2. Исследование характеристик и параметров шагового электропривода

#### **Раздел 6. Регулирование координат в электроприводах постоянного тока** *Аннотированное содержание раздела дисциплины*

Уравнения и структурные схемы электромеханического преобразователя с независимым возбуждением. Каналы управления полем и цепью якоря, их особенности. Естественные и искусственные статические электромеханические и механические характеристики. Уравнения и структурные схемы электромеханического преобразователя последовательного возбуждения. Естественные и искусственные статические электромеханические и механические характеристики. Их анализ и влияние параметров. Особенности работы электропривода постоянного тока с тиристорным преобразователем.

## **Темы лекций:**

- 1. Показатели регулирования электропривода
- 2. Реостатный способ регулирования угловой скорости в электроприводах постоянного тока
- 3. Регулирование ДПТ НВ в системе «генератор двигатель»
- 4. Электропривод постоянного тока по схеме «тиристорный преобразователь двигатель» (ТП-Д)

## **Темы практических занятий:**

- 1. Расчет статических механических и электромеханических характеристик ДПТ НВ
- 2. Определение пусковых сопротивлений для ДПТ НВ
- 3. Расчет тиристорного электропривода с ДПТ НВ
- 4. Расчет электропривода постоянного тока с параллельным возбуждением

## **Раздел 7. Энергетика электропривода постоянного тока**

КПД электропривода постоянного тока. Потери в электроприводе постоянного тока. Энергетика ДПТ в установившемся режиме движения. Потери энергии в переходном процессе. Потери энергии при пуске, реверсе и торможении электропривода. Способы снижения потерь.

## **Темы лекций:**

1. Потери в электроприводе постоянного тока в установившихся и переходных режимах

## **Темы практических занятий:**

#### 1. Расчет КПД электропривода постоянного тока в различных режимах работы

#### **Раздел 8. Электромеханические свойства асинхронных двигателей**

Математическая модель асинхронного двигателя в естественных координатах. Преобразование координат. Система уравнений АД в операторной форме. Структурная схема асинхронной машины в неподвижной системе координат. Статические характеристики АД.

#### **Темы лекций:**

1. Математическое описание асинхронного двигателя

#### **Темы практических занятий:**

1. Исследование переходных процессов АД при изменении параметров схемы замешения

#### **Раздел 9. Регулирование координат электроприводов переменного тока**

Электромеханическая и механическая характеристика АД. Регулирование скорости АД с помощью резисторов в цепях ротора, статора и числа пар полюсов. Система ТПН – АД. Векторное и скалярное управлением асинхронным электроприводом. Современные бездатчиковые электроприводы.

#### **Темы лекций:**

- 1. Основные способы регулирования угловой скорости в асинхронном электроприводе (2 ч.).
- 2. Электропривод переменного тока по схеме ТРН-АД
- 3. Асинхронный электропривод с частотным управлением

#### **Темы практических занятий:**

- 1. Расчет асинхронного электропривода с тиристорным регулятором напряжения
- 2. Расчет асинхронного электропривода с частотным управлением

## **Названия лабораторных работ:**

- 1. Исследование режимов работы и энергетических показателей в асинхронном электромеханическом преобразователе
- 2. Исследование механических характеристик асинхронного двигателя с короткозамкнутым ротором при частотном управлении

#### **5. Организация самостоятельной работы студентов**

Самостоятельная работа студентов при изучении дисциплины (модуля) предусмотрена в следующих видах и формах:

- − Работа с лекционным материалом, поиск и обзор литературы и электронных источников информации по индивидуально заданной проблеме курса;
- − Изучение тем, вынесенных на самостоятельную проработку;
- − Поиск, анализ, структурирование и презентация информации;
- − Выполнение домашнего задания;
- − Подготовка к лабораторным работам, к практическим и семинарским занятиям;
- − Подготовка к оценивающим мероприятиям.

#### **6. Учебно-методическое и информационное обеспечение дисциплины**

#### **6.1. Учебно-методическое обеспечение**

#### **Основная литература**

1. Москаленко, Владимир Валентинович. Электрический привод : учебник для вузов / В. В. Москаленко. — Москва: Инфра-М, 2015. — 363 с.: ил.. — Высшее образование - Бакалавриат. — Библиогр.: с. 358- 359. — ISBN 978-5-16-009474-8.

2. Онищенко, Георгий Борисович. Теория электропривода : учебник / Г. Б. Онищенко. — Москва: Инфра-М, 2015. — 294 с.: ил. — Высшее образование. Бакалавриат. — Библиогр.: с. 290. — ISBN 978-5-16-009674-2. — Схема доступа: <http://www.lib.tpu.ru/fulltext2/m/2013/m372.pdf>

3. Дементьев, Юрий Николаевич. Проектирование электроприводов производственных механизмов учебное пособие: / Ю. Н. Дементьев, С. Н. Кладиев; Национальный исследовательский Томский политехнический университет (ТПУ), Энергетический институт (ЭНИН), Кафедра электропривода и электрооборудования (ЭПЭО) . — 2013-Ч. 1 . — 1 компьютерный файл (pdf; 1.8 MB). — 2013. — Заглавие с титульного экрана. — Электронная версия печатной публикации. — Доступ из корпоративной сети ТПУ. — Схема доступа: [http://www.lib.tpu.ru/fulltext2/m/2013/m372.pdf](http://www.lib.tpu.ru/fulltext2/m/2013/m372.pdfэ)

4. Ключев, В. И.. Теория электропривода : учебник для вузов / В. И. Ключев. — 2-е изд., перераб. и доп.. — Москва: Энергоатомиздат, 1998. — 704 с.

#### **Дополнительная литература**

1. Фролов, Ю.М. Сборник задач и примеров решений по электрическому приводу : учебное пособие / Ю.М. Фролов, В.П. Шелякин. — Санкт-Петербург : Лань, 2012. — 368 с. — Схема доступа:<https://e.lanbook.com/book/3185>

2. Бекишев, Рудольф Фридрихович. Общий курс электропривода : учебное пособие / Р. Ф. Бекишев, Ю. Н. Дементьев; Национальный исследовательский Томский политехнический университет (ТПУ). — Томск: Изд-во ТПУ, 2010. — 302 с.: ил..

3. Терехин, Вячеслав Борисович. Компьютерное моделирование систем электропривода постоянного и переменного тока в Simulink : учебное пособие / В. Б. Терехин, Ю. Н. Дементьев; Национальный исследовательский Томский политехнический университет (ТПУ). — Томск: Изд-во ТПУ, 2013. — 307 с.: ил.. — Библиогр.: с. 306.

## **6.2. Информационное и программное обеспечение**

Электронный курс<https://eor.lms.tpu.ru/course/view.php?id=1982>

Профессиональные базы данных и информационно-справочные системы доступны по ссылке: https://www.lib.tpu.ru/html/irs-and-pdb

Лицензионное программное обеспечение (в соответствии с **Перечнем лицензионного программного обеспечения ТПУ)**:

- 1. Google Chrome
- 2. Microsoft Office 2013 Standard Russian Academic
- 3. MathWorks MATLAB Full Suite R2017b (установлено vap.tpu.ru)
- 4. Adobe Acrobat Reader DC
- 5. Document Foundation LibreOffice

# **7. Особые требования к материально-техническому обеспечению дисциплины**

В учебном процессе используется следующее лабораторное оборудование для практических и лабораторных занятий:

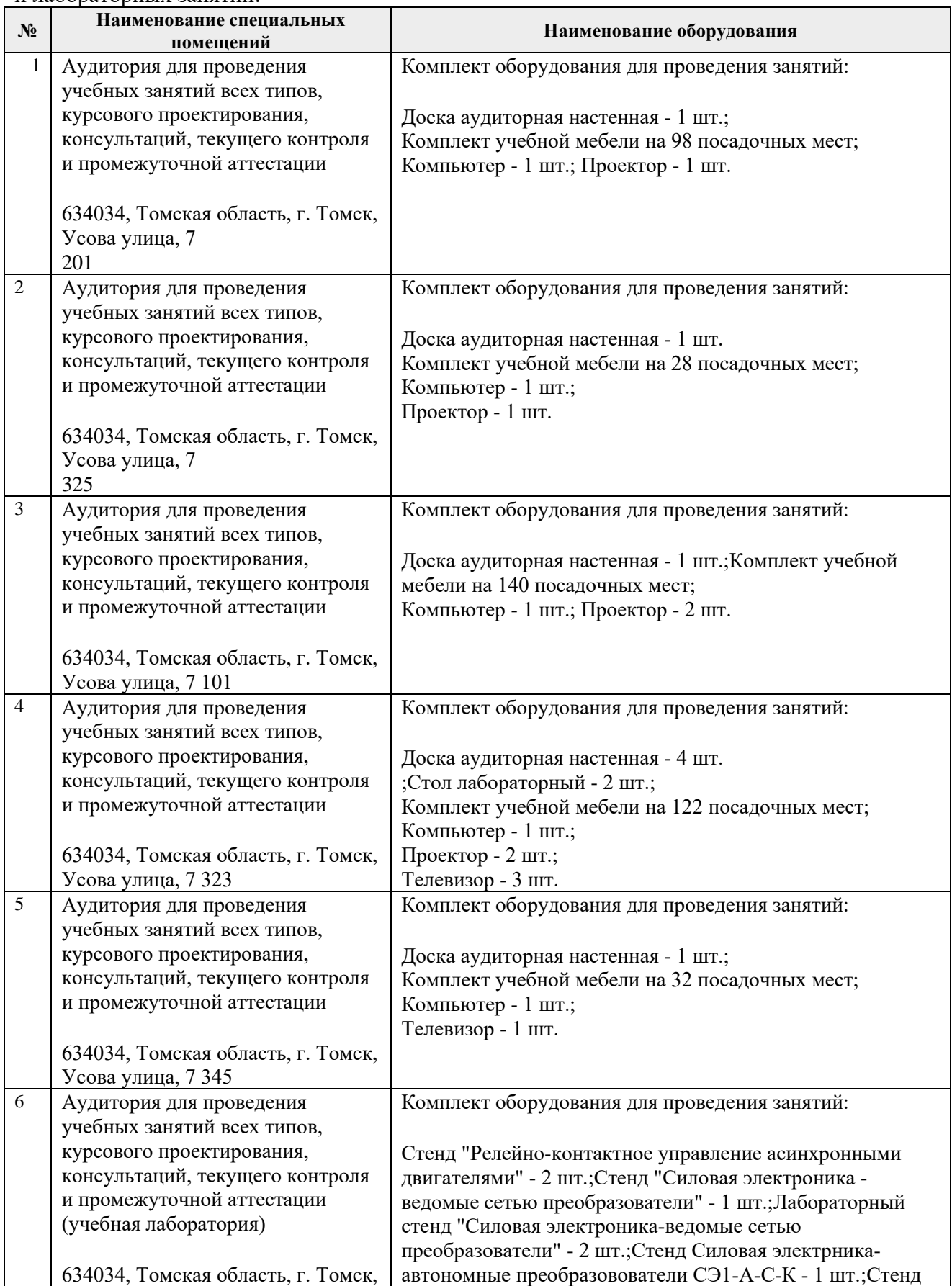

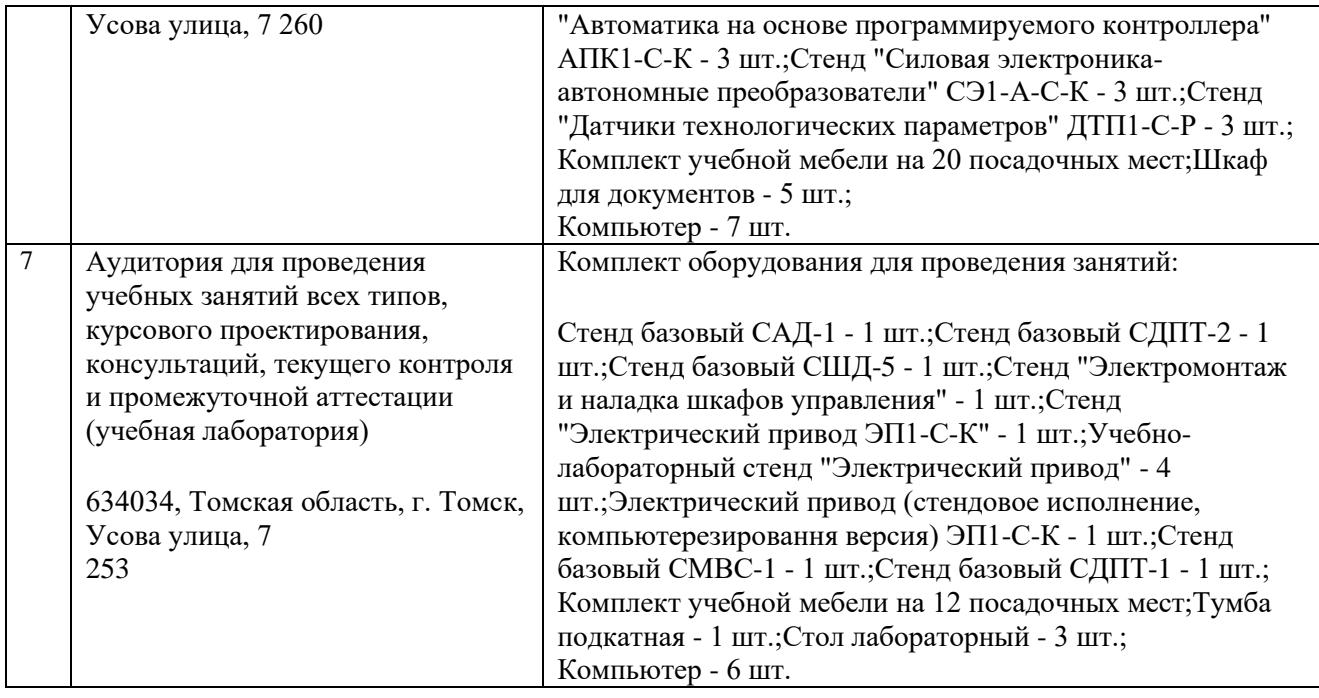

Рабочая программа составлена на основе Общей характеристики образовательной программы «Электротехника» по специализации «Электропривод и автоматика» направления 13.03.02 Электроэнергетика и электротехника (прием 2016 г., заочная форма обучения).

Разработчик(и):

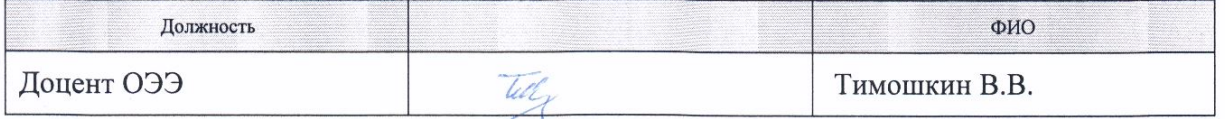

Программа одобрена на заседании кафедры ЭПЭО ЭНИН ТПУ (протокол от «30» мая 2016 г  $N<sub>2</sub>$  9).

И.о. заведующего кафедрой - руководителя отделения /А.С. Ивашутенко/ на правах кафедры ОЭЭ ИШЭ, к.т.н.

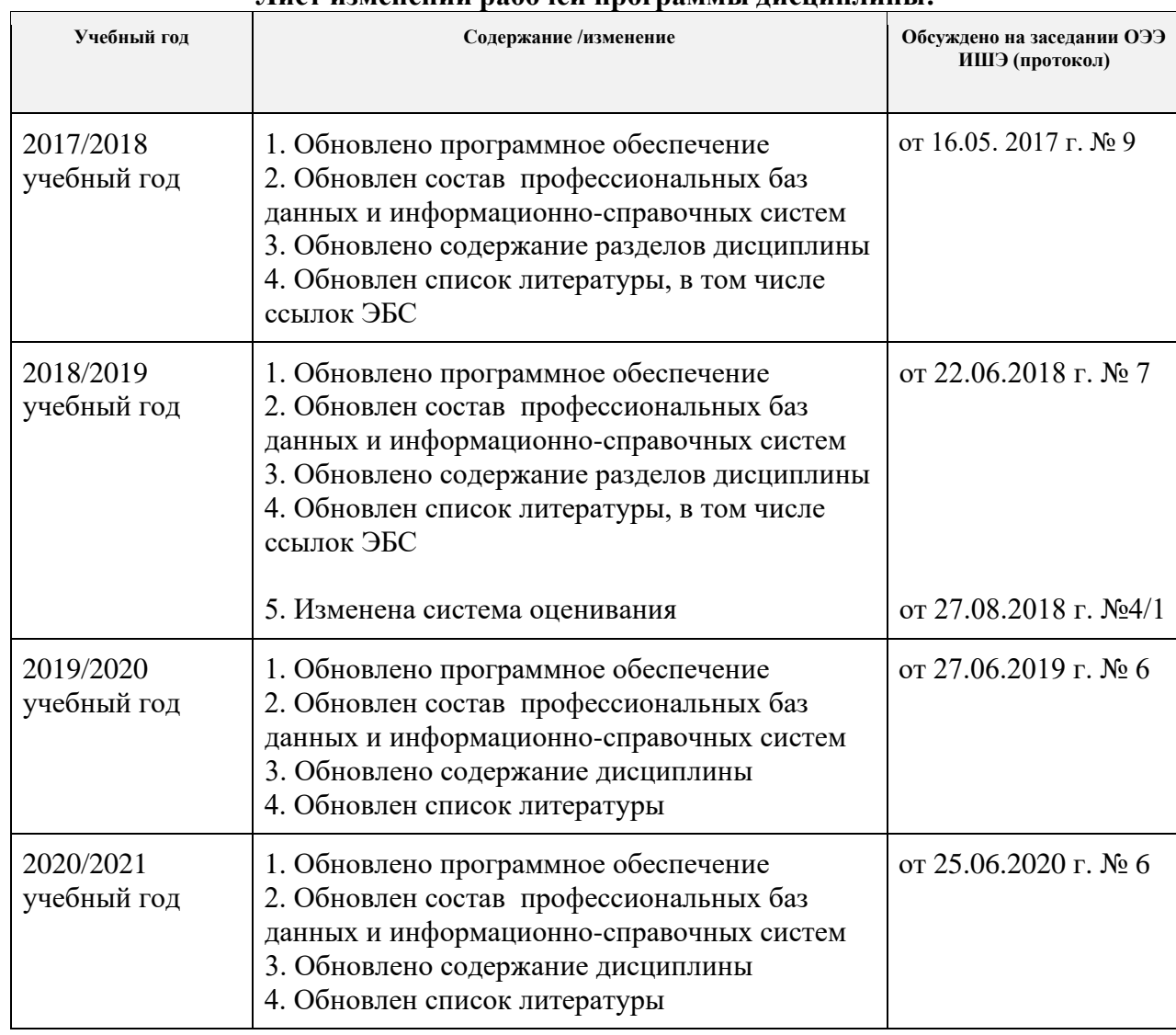

## **Лист изменений рабочей программы дисциплины:**